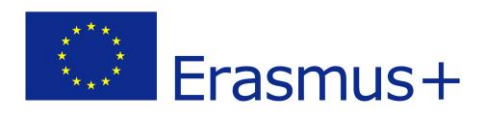

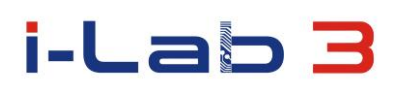

# Innovation Laboratories in the Development of Competences of Special Pedagogy Teachers and People with Special Educational Needs

# project number: 2014-1-PL01-KA202-003428

# **SCENARIO**

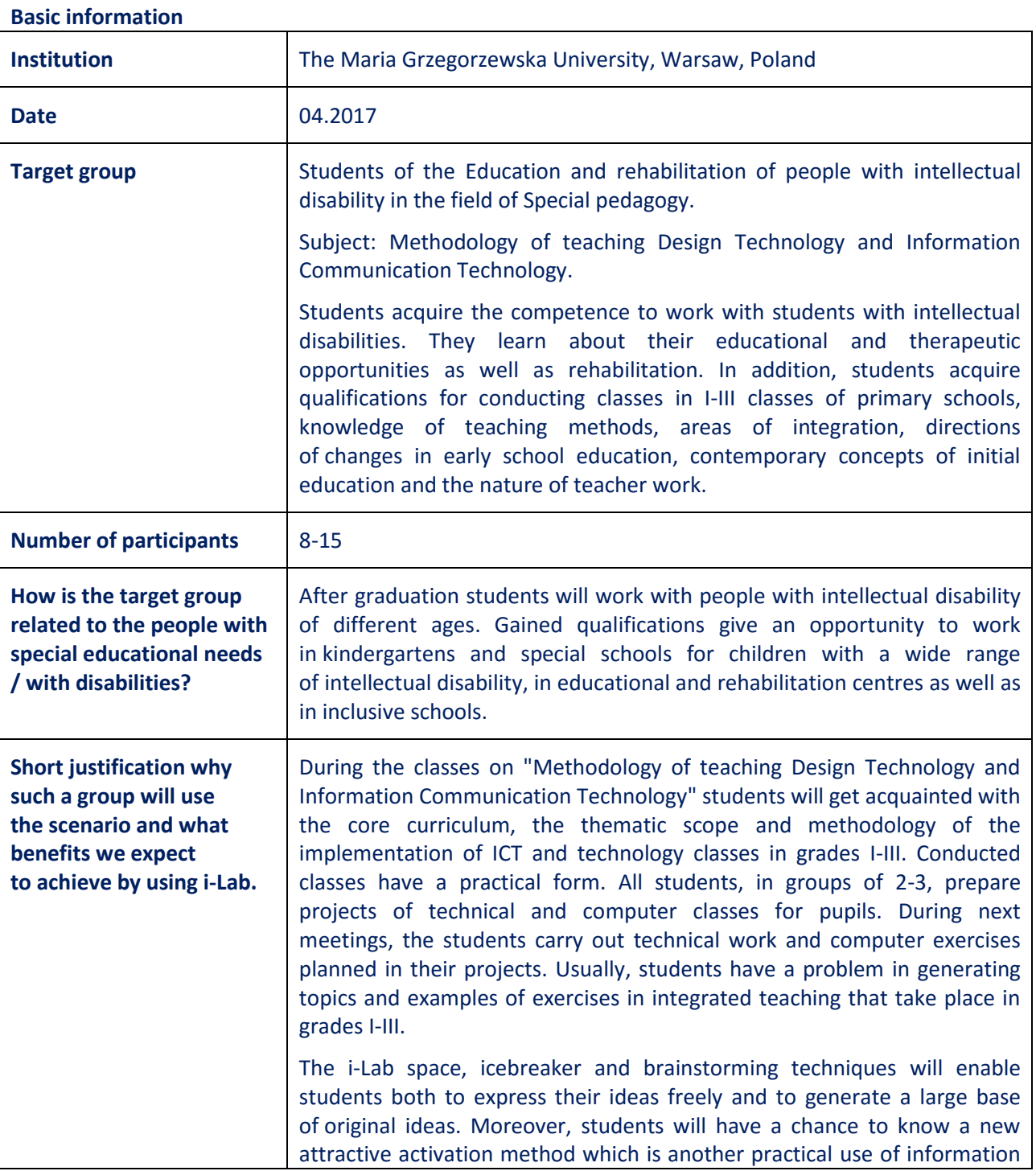

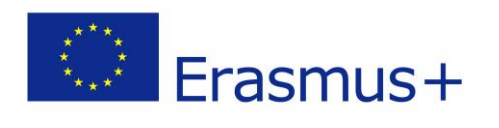

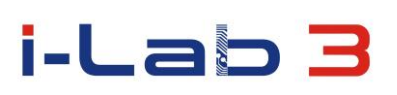

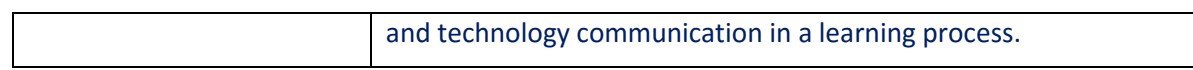

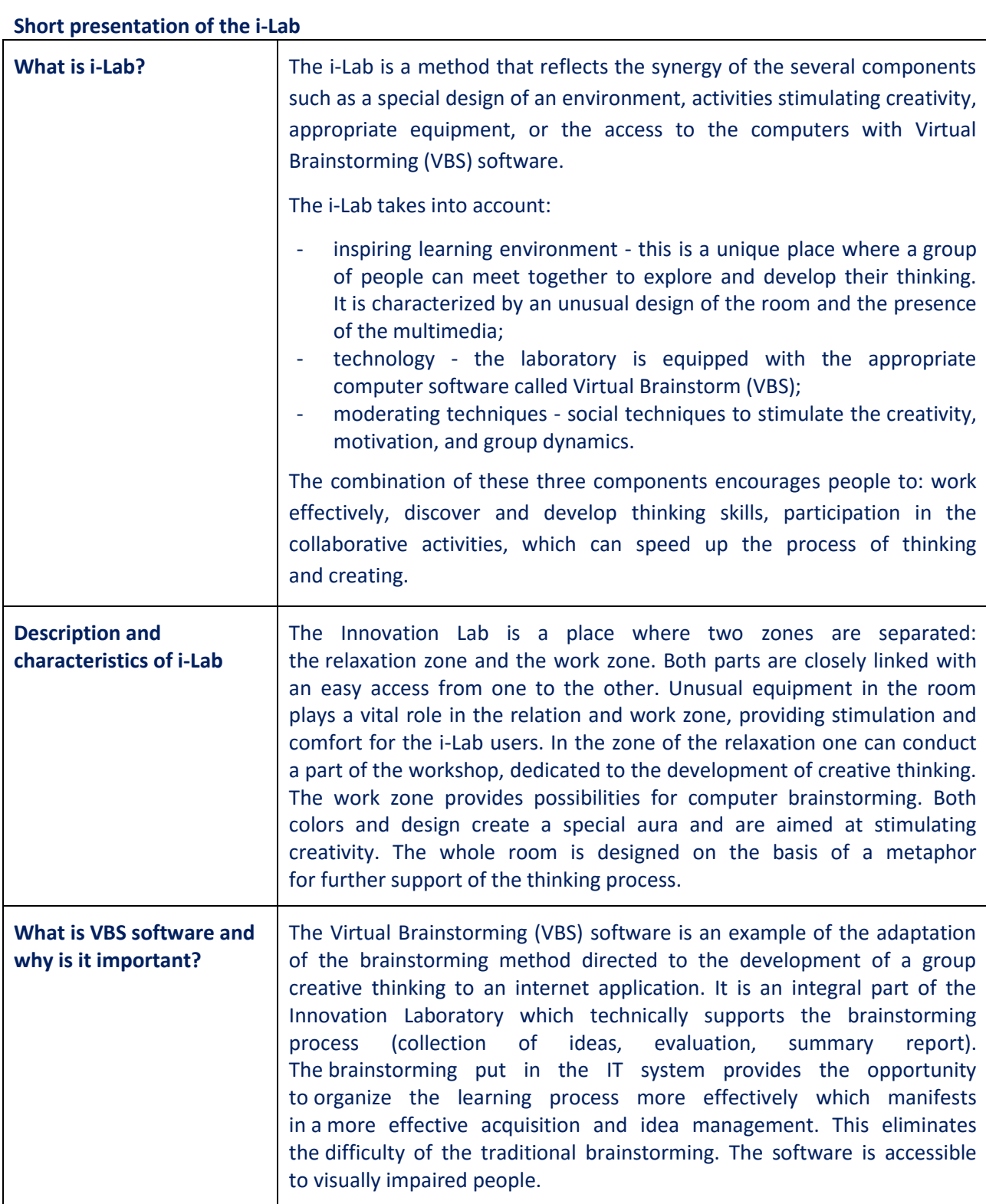

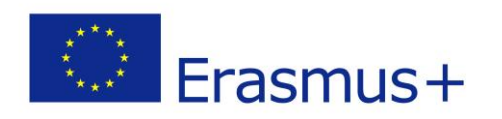

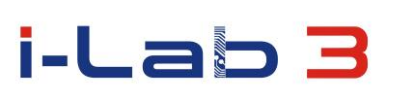

#### **The scenario**

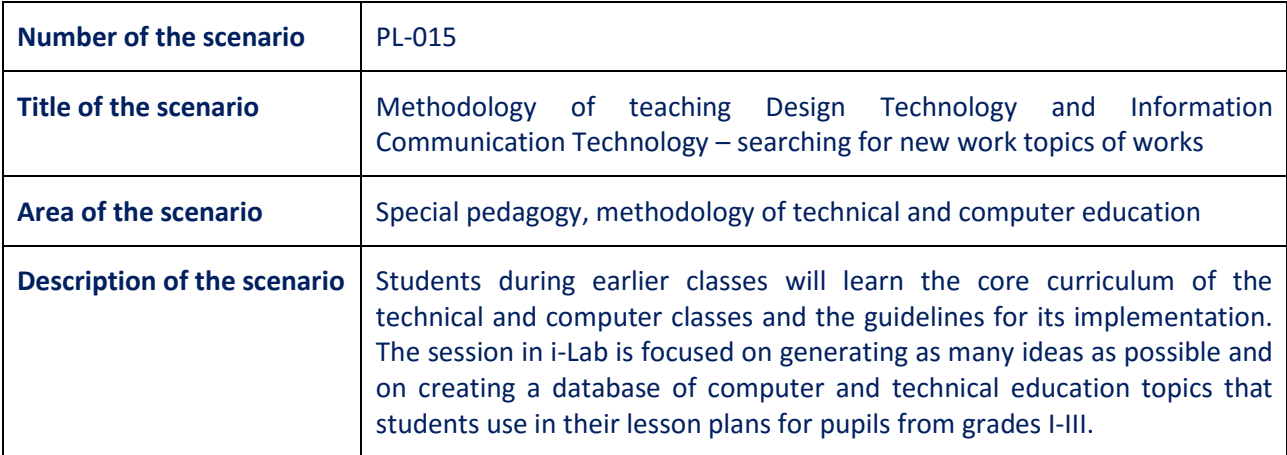

#### **Didactic process**

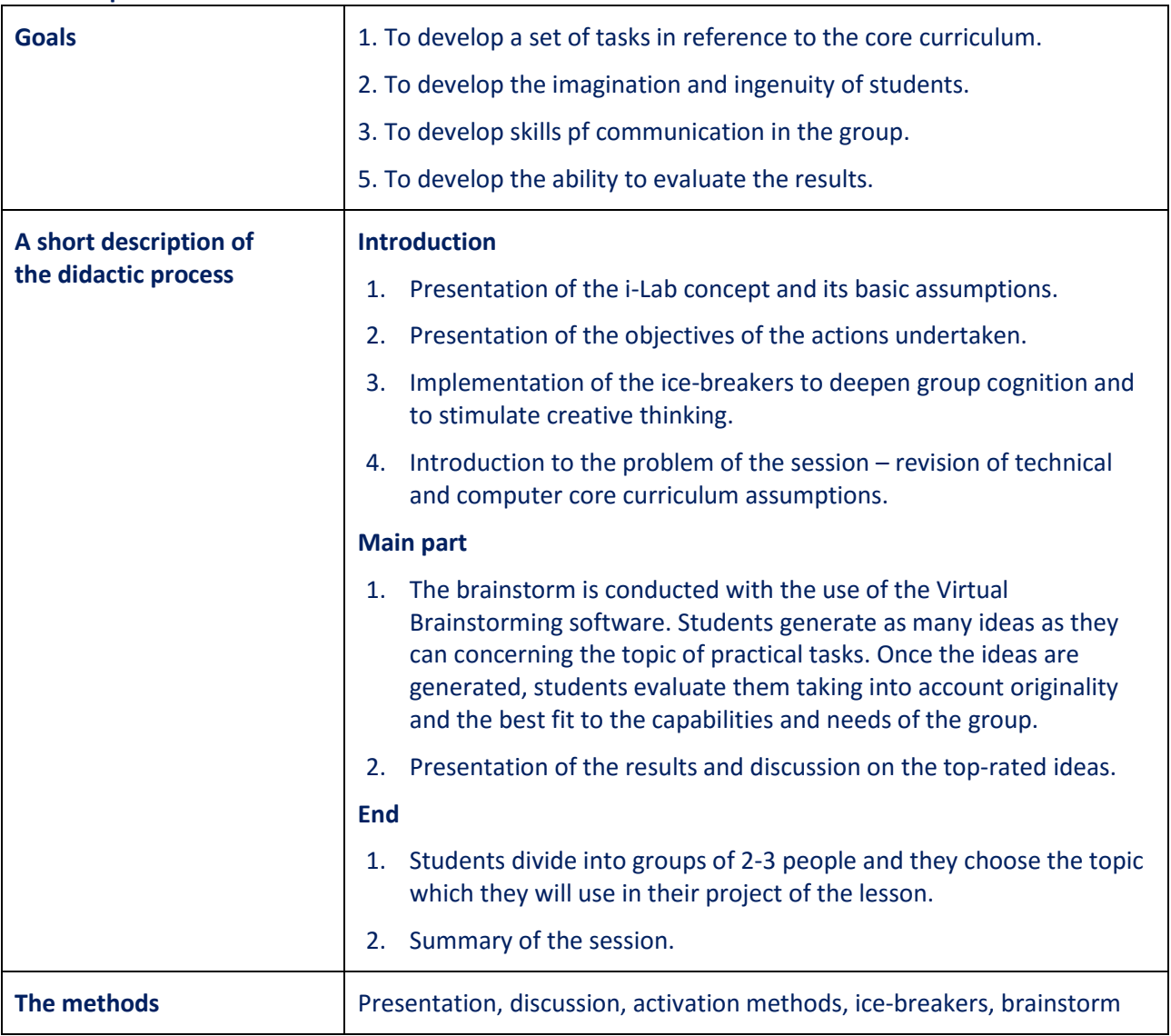

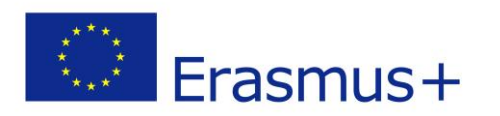

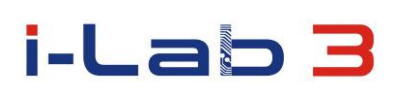

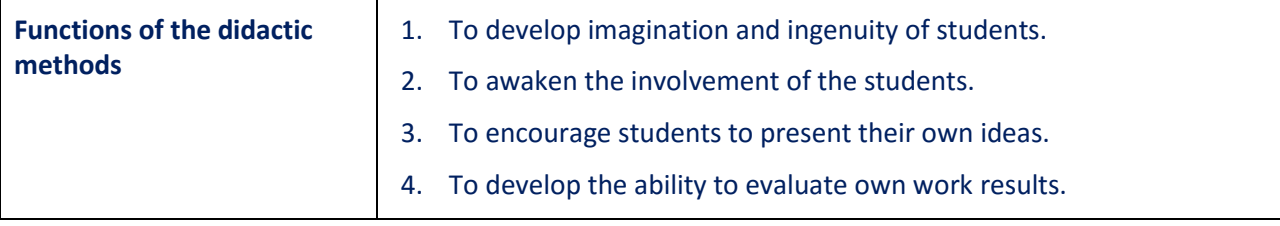

### **Methods and helps used during the implementation of the scenario**

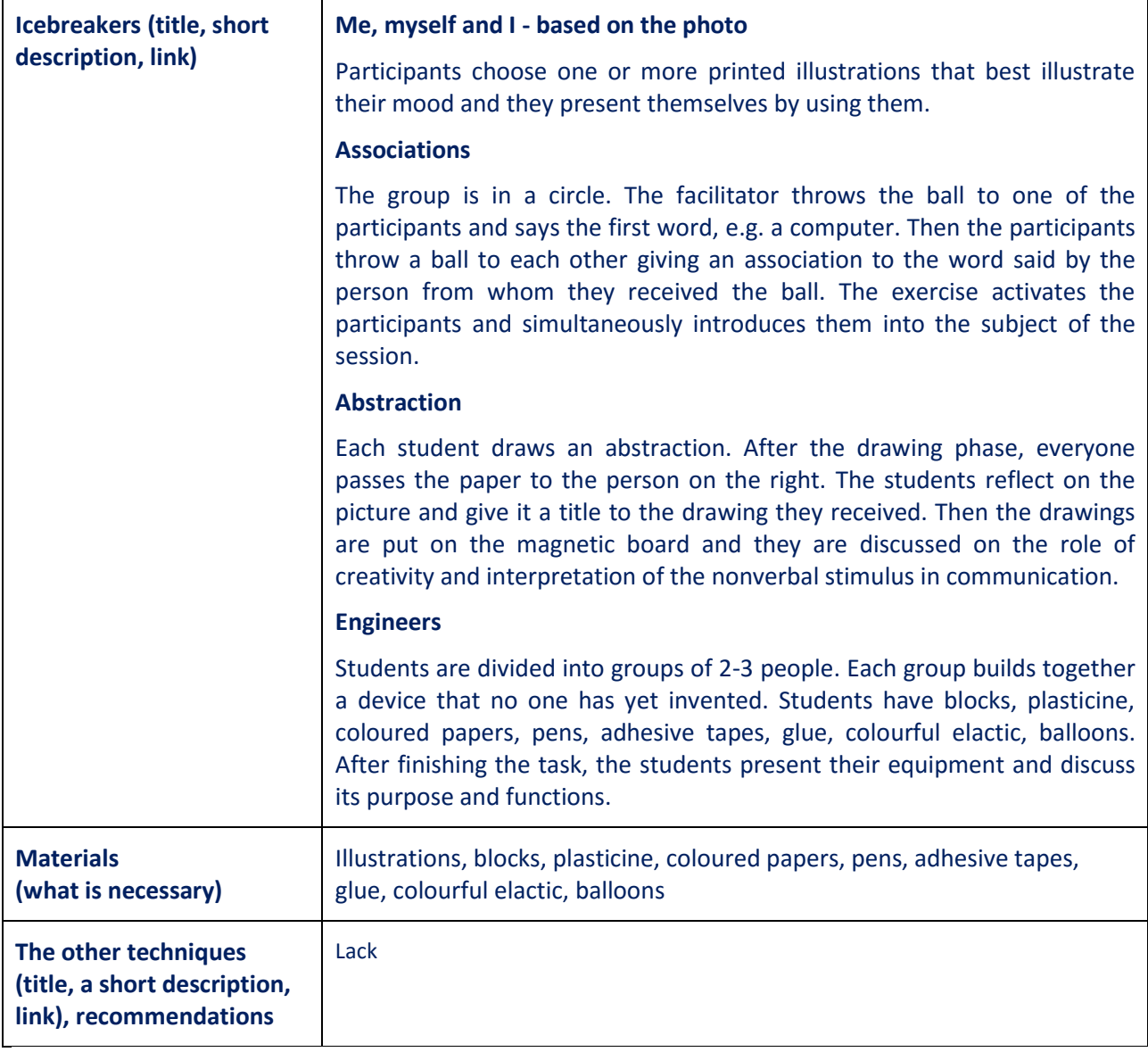

# **Benefits for Participants**

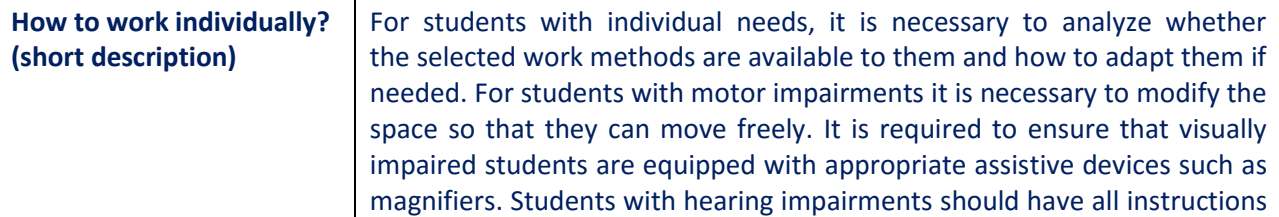

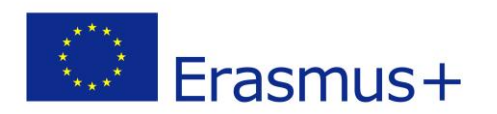

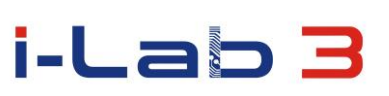

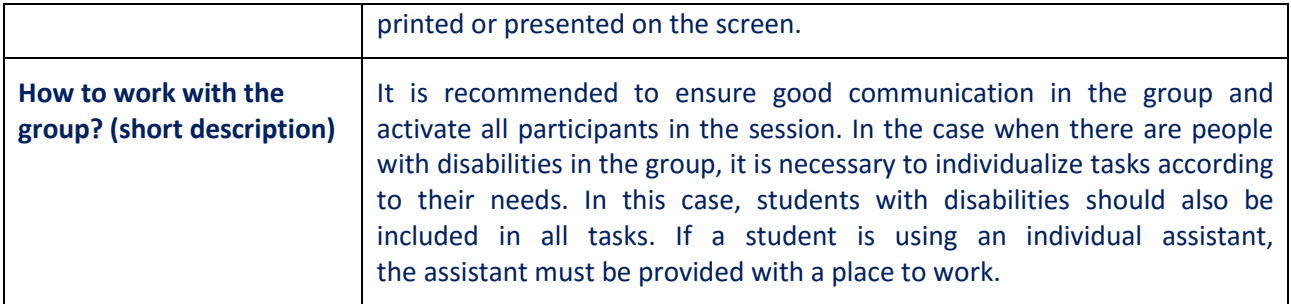

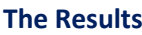

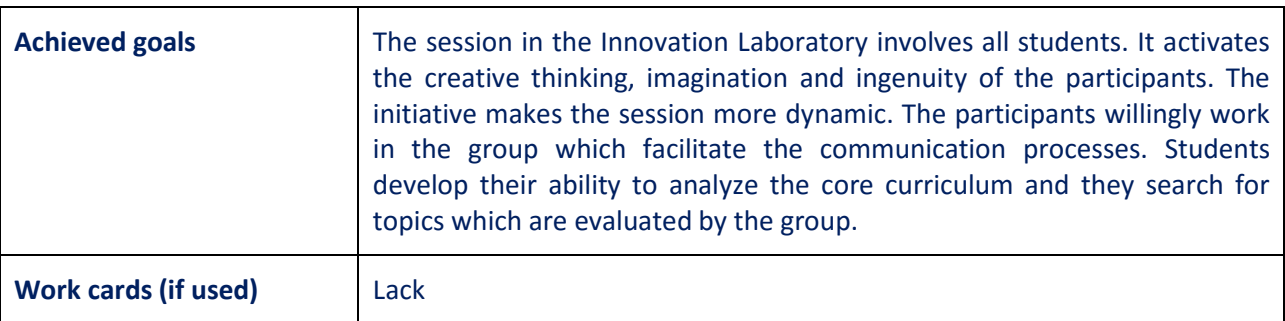

#### **The scenario is the result of the project:**

## *Innovation Laboratories in the Development of Competences of Special Pedagogy Teachers and People with Special Educational Needs*

Project implement in "Erasmus +" program Action KA2 – Cooperation for Innovation and the exchange of good practices Strategic Partnership for vocational and education training Project No: 2014-1-PL01-KA202-003428

### **The European Commission and Polish National Agency cannot be held responsible for any use which may be made of the information contained therein.**